## **ERLANGEN REGIONAL COMPUTING CENTER**

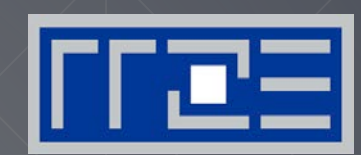

## **http://tiny.cc/EOCOE-PE**

## **Performance Evaluation Workshop**

Georg Hager<sup>1</sup>, Jan Eitzinger<sup>1</sup>, Judit Gimenez<sup>2</sup>

1 Erlangen Regional Computing Center (RRZE), FAU Erlangen-Nuremberg 2 Barcelona Supercomputing Center (BSC)

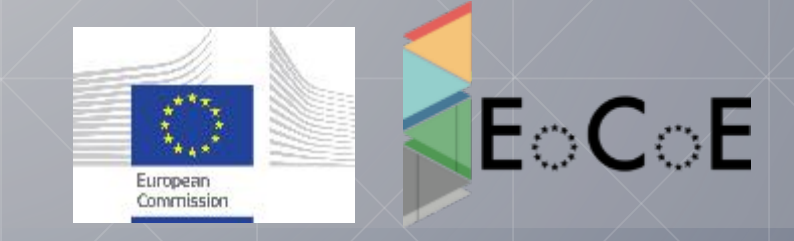

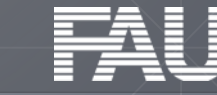

## **ERLANGEN REGIONAL COMPUTING CENTER**

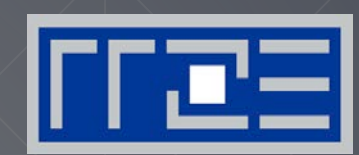

# **Part 1: Node-Level Performance Engineering http://tiny.cc/EOCOE-PE**

Georg Hager<sup>1</sup>, Jan Eitzinger<sup>1</sup>

1 Erlangen Regional Computing Center (RRZE) FAU Erlangen-Nuremberg

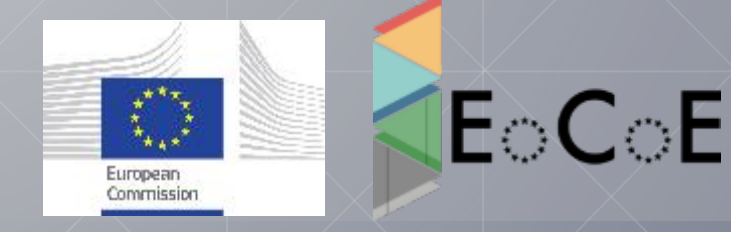

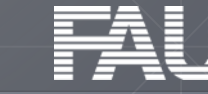

### **http://tiny.cc/EOCOE-PE**

## **Quiz**

What does "clock frequency" mean in computers?

The "heartbeat" of the CPU. A clock cycle is the smallest unit of time on a CPU chip. Typically < 1ns  $\rightarrow$   $f \ge 1$  GHz

What is "memory bandwidth"?

Rate of data transfer between main memory (RAM) and CPU chip. Typical  $b_s \approx 10$  ... 100 GB/s

What is SIMD vectorization?

**S**ingle **I**nstruction **M**ultiple **D**ata. Data-parallel load/store and execution units.

What is ccNUMA?

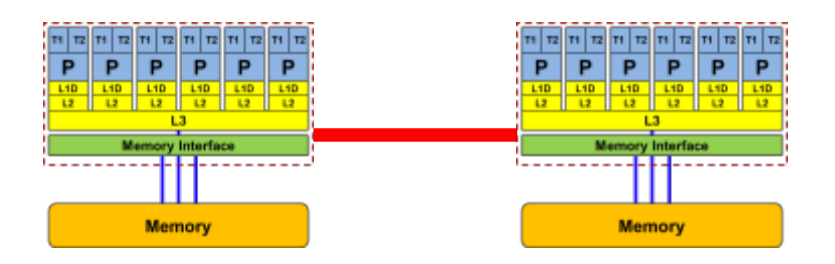

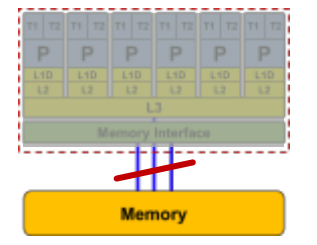

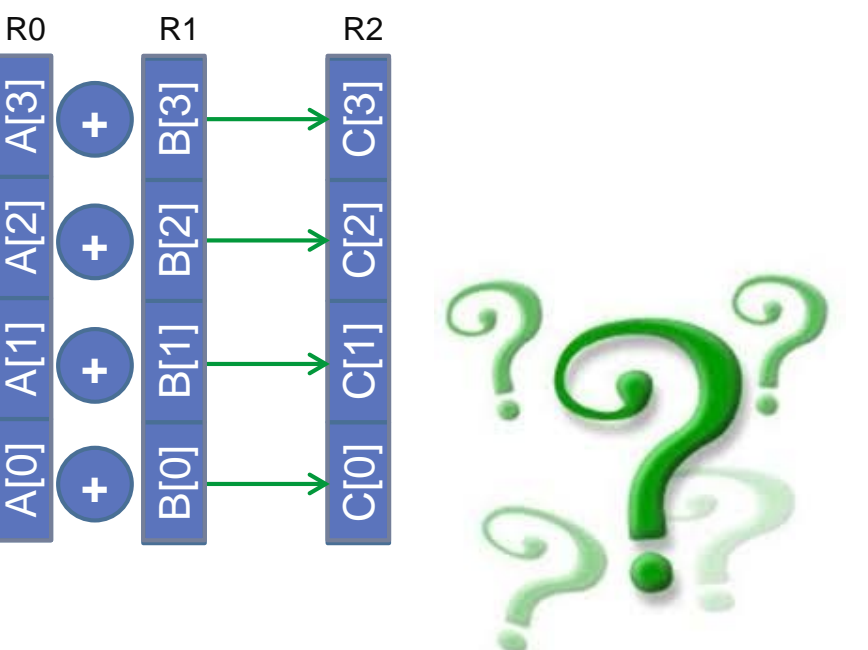

## **Quiz cont.**

### What is a register?

A storage unit in the CPU core that can take one single value (a few values in case of SIMD). Operands for computations reside in registers.

What is Amdahl's Law?

$$
S_p = \frac{T(1)}{T(N)} = \frac{1}{s + \frac{1-s}{N}}
$$

What is a pipelined functional unit?

An instruction execution unit on the core that executes a certain task in several simple sub-steps. The stages of the pipeline can act in parallel on several instructions at once.

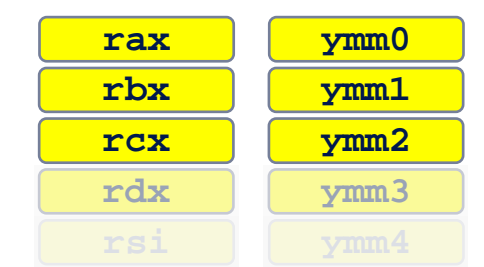

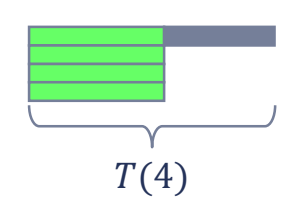

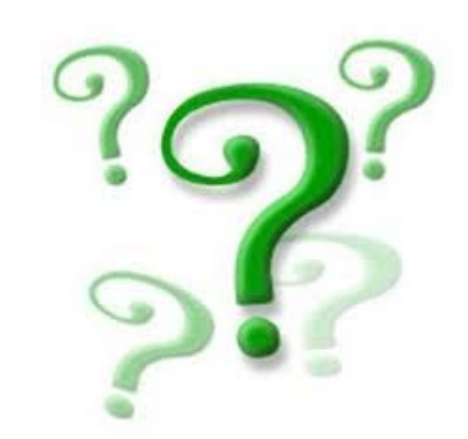

### **http://tiny.cc/EOCOE-PE**

 $T(1)$ 

Introduction

### **http://tiny.cc/EOCOE-PE**

## **Quiz cont.**

#### What is SMT?

**S**imultaneous **M**ulti-**T**hreading, a.k.a. hyper-threading. A CPU core can execute multiple threads concurrently. Such threads share all execution resources except the registers.

 How long does a single double-precision floating-point multiplication take?

3-5 clock cycles, depending on the CPU

### How long does an OpenMP barrier take?

Depending on the OpenMP runtime, the number of cores or threads, and where they are running, a barrier can take tens of thousands of cycles (typically a few 1000s on a full socket).

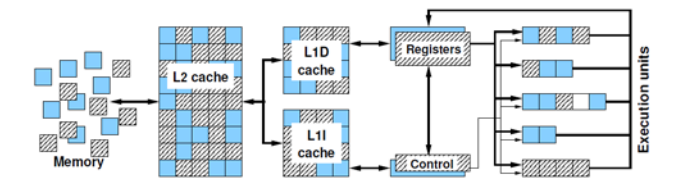

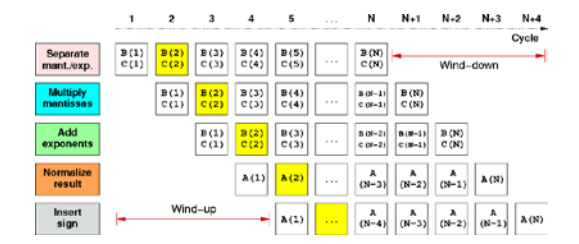

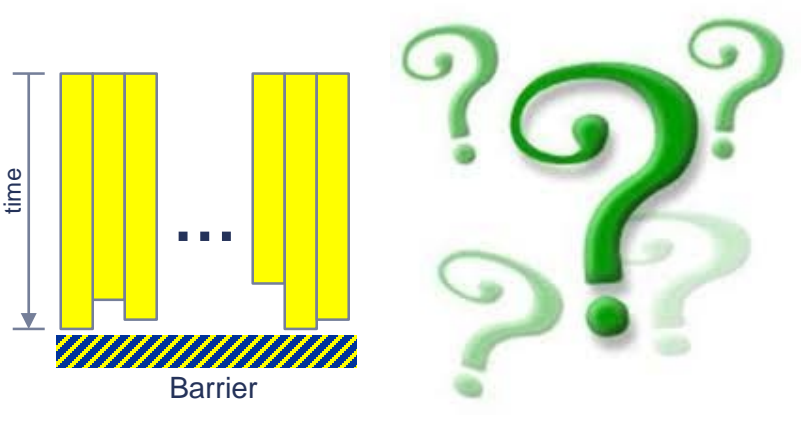

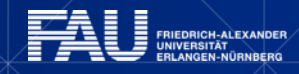

## **Cycle gymnastics**

### **http://tiny.cc/EOCOE-PE**

- 1 cycle = smallest unit of time on a CPU ("heartbeat")
	- Clock speed of typical CPU: 2.0 Gcy/s (or GHz)
- Basic unit of work: Floating-point operation (Flop)
	- Typical peak performance of 20-core CPU:  $P_{peak}$  = 1280 Gflop/s
	- How many Flops per cycle per core is that?

$$
\frac{1280 \cdot 10^{9} \frac{\text{Flops}}{\text{s}}}{20 \text{ cores} \cdot 2.0 \cdot 10^{9} \frac{\text{cy}}{\text{s}}} = 32 \frac{\text{Flops}}{\text{cy-core}}
$$

- Typical duration of a double precision multiply: 4 cycles
	- How much time is that?  $\frac{4 \text{ cy}}{2.2425}$  $\frac{4 \text{Cy}}{2.0 \cdot 10^{9} \text{Cy}} = 2.0 \cdot 10^{-9} \text{s} = 2.0 \text{ ns}$ s
- Basic unit of traffic: Byte
- **Unit of bandwidth: Bytes/s** 
	- Typical memory bandwidth: 105 Gbytes/s =  $1.05 \cdot 10^{11}$  Bytes/s
	- How many bytes per cycle is that?

$$
\frac{1.05 \cdot 10^{11} \frac{\text{Bytes}}{\text{s}}}{2.0 \cdot 10^{9} \frac{\text{cy}}{\text{s}}} = 52.5 \frac{\text{Bytes}}{\text{cy}}
$$

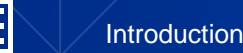

### **PRELUDE: SCALABILITY 4 THE WIN!**

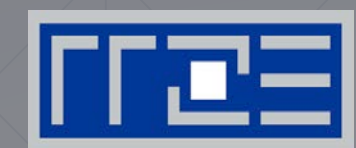

How to ask the right questions

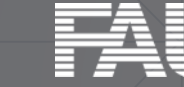

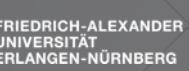

FRIEDRICH-ALEXANDER

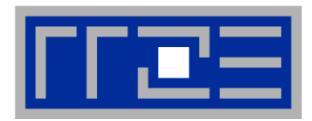

From a student seminar on "Efficient programming of modern multi- and manycore processors"

- **Student:** I have implemented this algorithm on the GPGPU, and it solves a system with 26546 unknowns in 0.12 seconds, so it is really fast.
- **Me**: What makes you think that 0.12 seconds is fast?
- **Student:** It is fast because my baseline C++ code on the CPU is about 20 times slower.

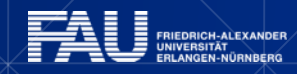

#### **Scalability Myth: Code scalability is the key issue**

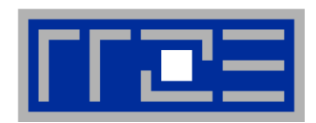

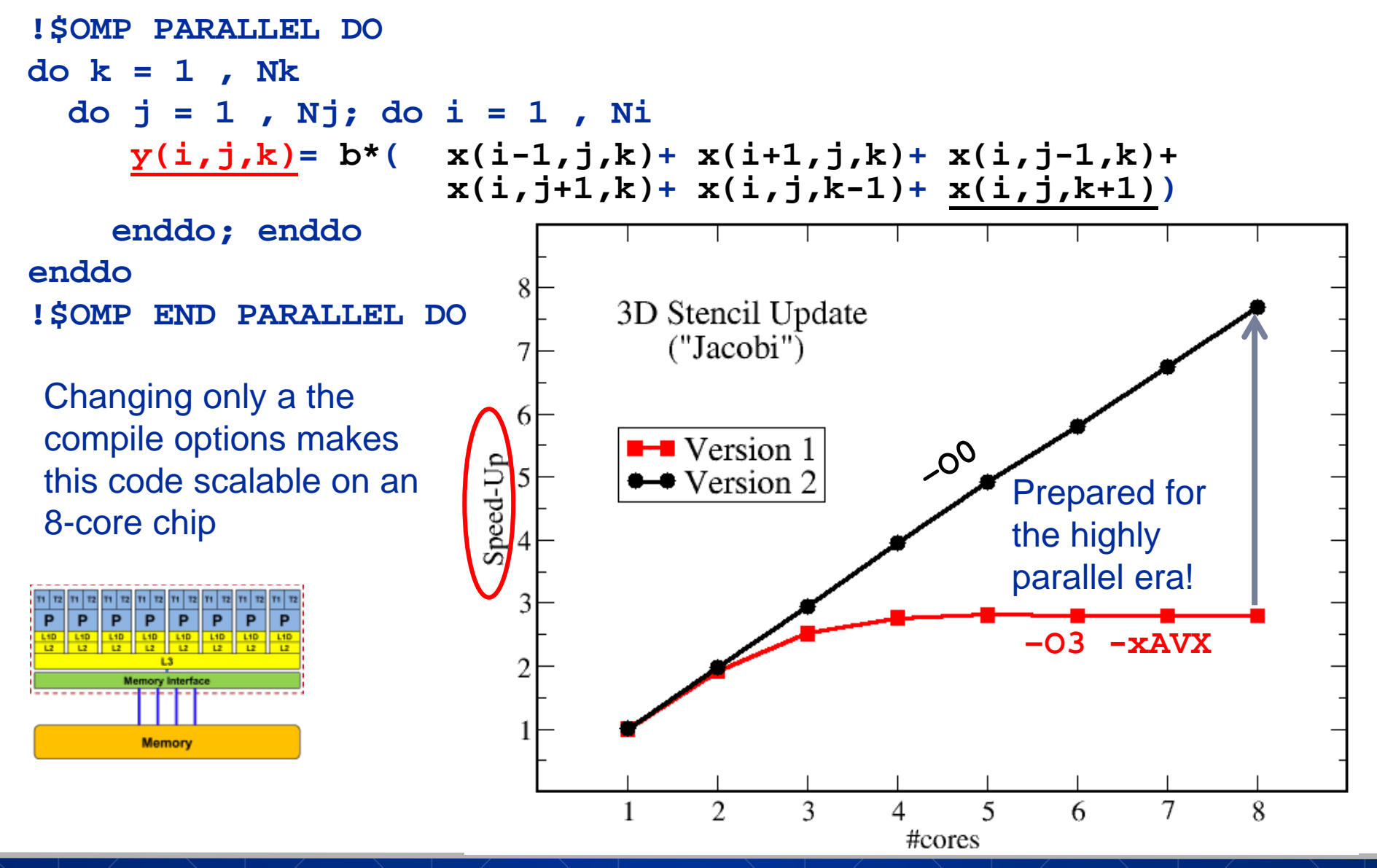

#### **Scalability Myth: Code scalability is the key issue**

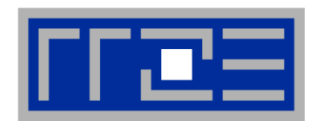

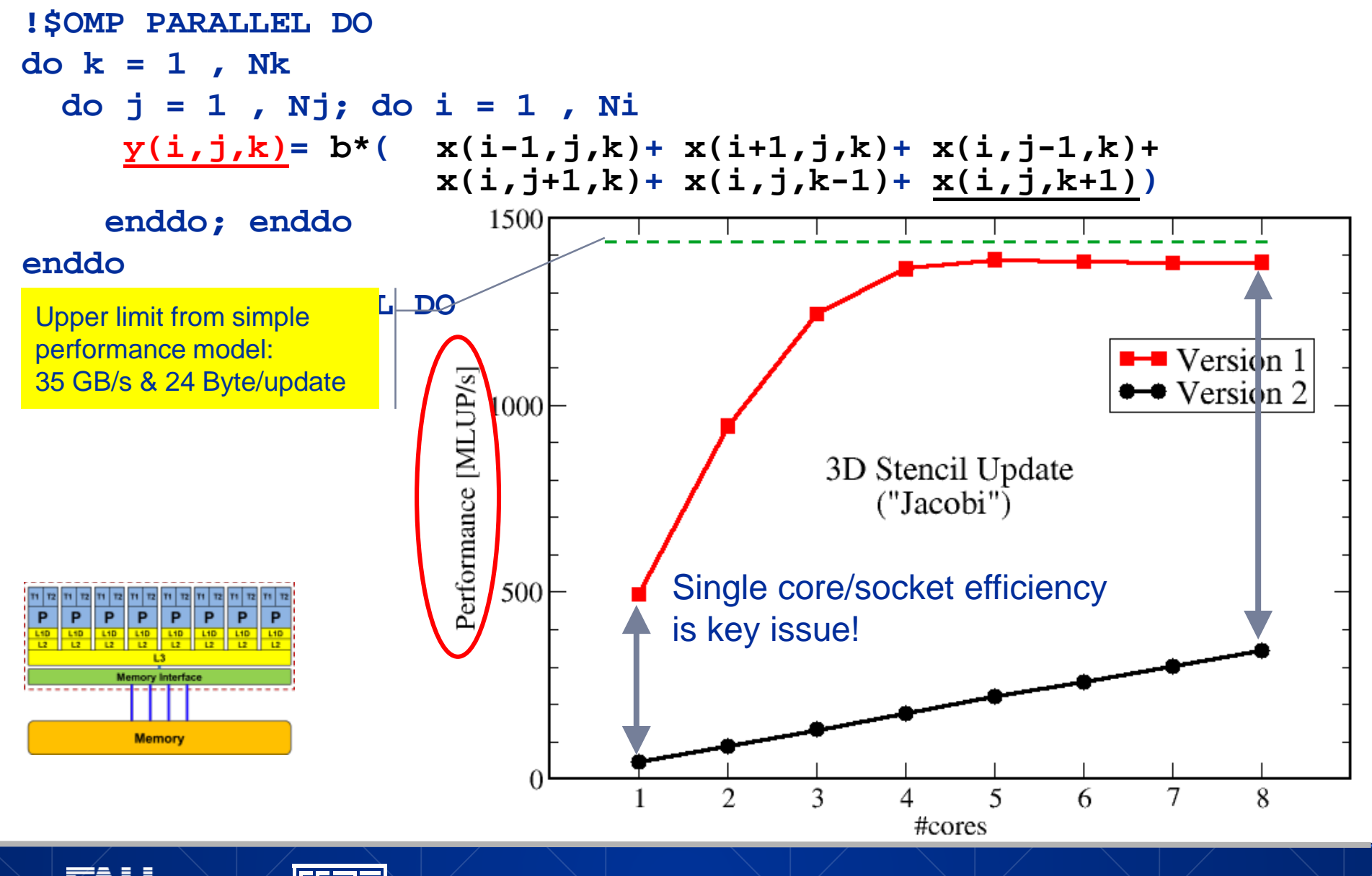

Introduction

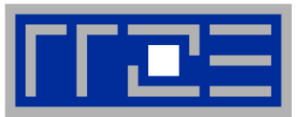

- **Do I understand the performance behavior of my code?**
	- What is (or should be) the principal hardware bottleneck?
	- Does the performance match a model I have made?
- **What is the optimal performance for my code on a given machine?**
	- High Performance Computing == Computing at the bottleneck
- **Can I change my code so that the "optimal performance" gets higher?**
	- Circumventing/ameliorating the impact of the bottleneck
- **My model does not work – what's wrong?**
	- This is the good case, because you learn something

Introduction

- Performance monitoring / microbenchmarking may help clear up the situation
- **Use your brain! Tools may help, but you do the thinking.**

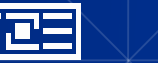